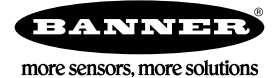

## **Technical Note**

## **Changing the Binding Code (XADR) Using Modbus Registers**

This feature requires firmware version 3.3 or later on the Gateway RF micro and version 2.9 or later on the Gateway LCD micro.

To change a binding code from a host system, use the Gateway's Modbus control registers. Register 15 defines the control code and address of the message, register 16 defines the data, and register 7 provides the acknowledgement the control message was executed properly.

The binding code in the Gateway is stored in ASCII format. Valid data values are (in hex) 0x30 through 0x39, which represent 0 through 9. For example, to write a binding code of decimal 253410, the ASCII data string will be 0x32, 0x35, 0x33, 0x34, 0x31, 0x30.

The control code to write the data is 0x91.

The addresses to store the binding code are 0x2E, 0x2F, and 0x30. Each Modbus control write processes two bytes at a time, requiring a total of three operations to write the complete binding code.

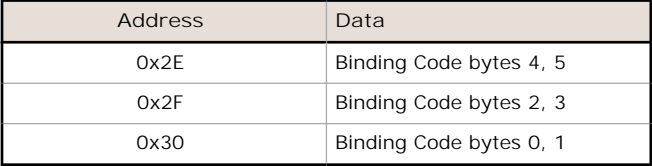

## **Write Operation**

Write Modbus register 16 first, then write Modbus register 15. Writing register 15 triggers the control sequence to take place.

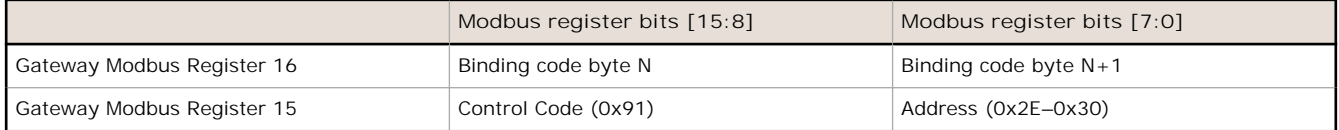

Gateway Modbus register 7 is written with the control code and address from register 15 when the operation is completed.

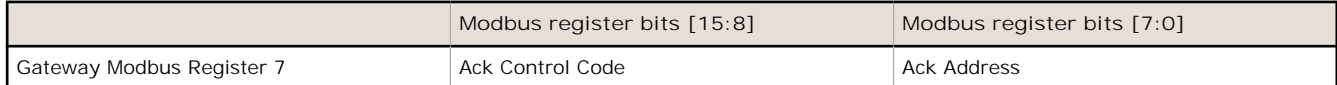

## **Example**

To write the binding code 128463 (decimal) to the Gateway, follow these steps:

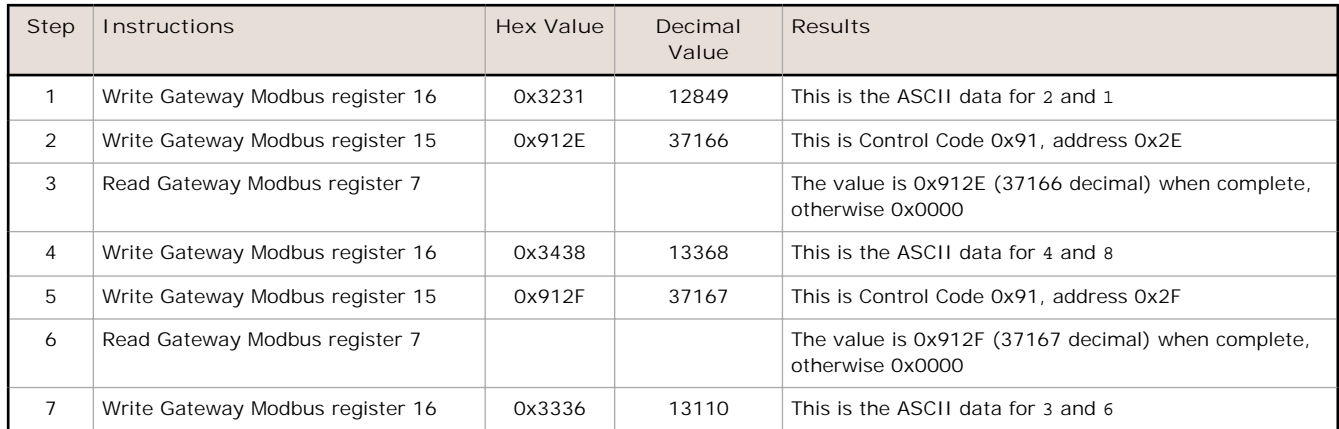

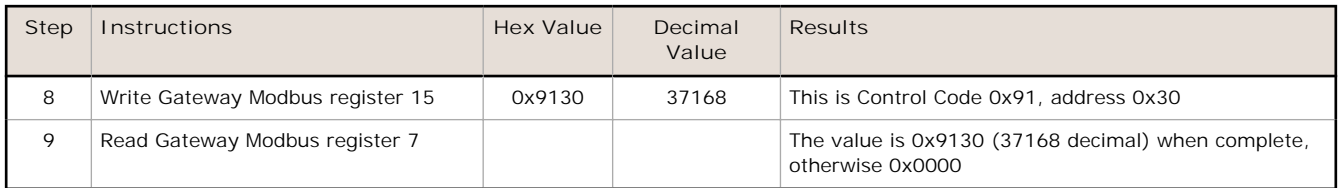

To read the values from the Gateway, substitute 0xB1 for the control code shown above (write = 0x91, read = 0xB1).

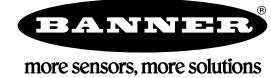

www.bannerengineering.com - Tel: +1-763-544-3164